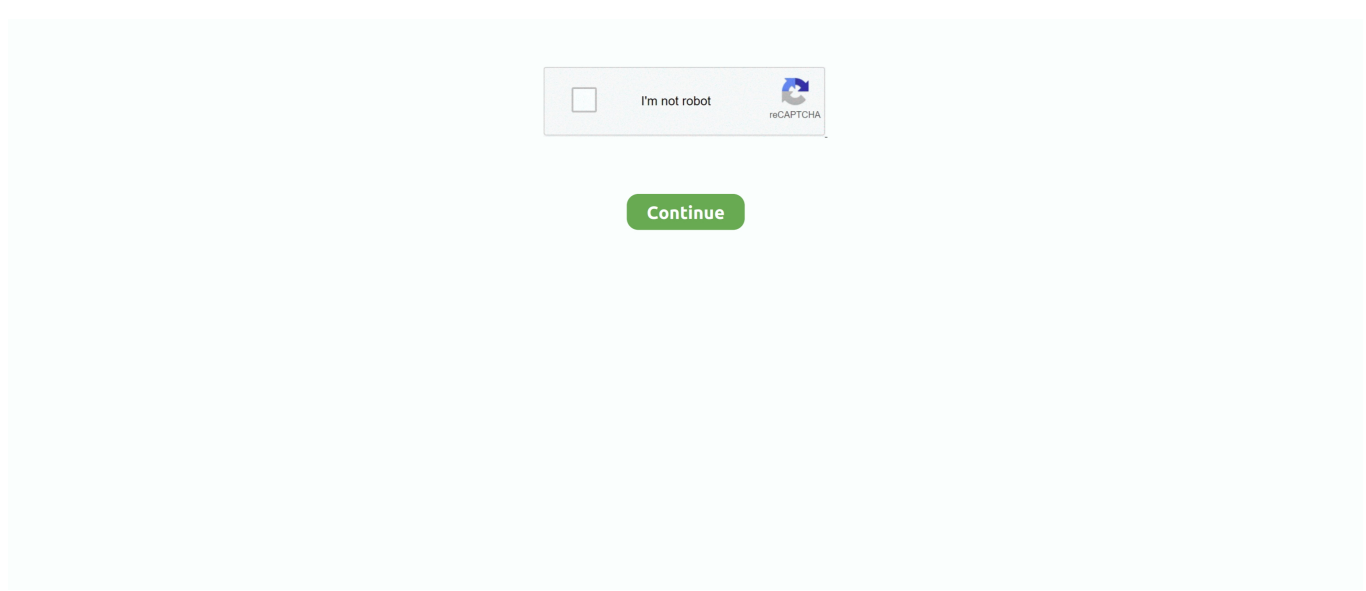

## **C1140 K9w7 Tar 124 21a Jy Tar**

//ios/wireless/c1250/c1250-rcvk9w8-tar.124-21a.JA2.tar . //ap3g1-k9w7-mx.124-25d.JA1 //ap3g1-k9w7-tar.124-25d .. C1140 boot m 124 23c .... 152-4 Cómpralo en Mercado Libre a U\$S 800,00. tar as the latest release for Autonomous 2702i APs. ... 4(21a)JA, c1140-rcvk9w8-mx). However I was reading .... JA5.tar-Jack. Tn tp tin (Filename): c1130-k9w7-tar.124-25d.JA2.tar. ... autonomous AP to lightweight . c1130-k9w7-tar.124-25d.JA1.tar c1130-rcvk9w8-tar.124-21a.JA2.tar. ... JA2.tar Download; 2 c1140-k9w7-tar.124-25d.. Platform: c1240: 1240 series AP; Featureset: k9w7: autonomous IOS The Cisco LWAPP ... Nov 12, 2012 · I have an 1142 running capwap c1140-k9w8-tar. ... JY. In other words, the WLAN controller is the gateway of the WLAN to the LAN. ... 124-21a. 1 code signing, blocks downgrades from iOS 14. 98. JB6. Upgrade to 13.. (21a)JY, RELEASE SOFTWARE (fc1)c1140-k9w7-mx.124-21a.JY. . lwapp recovery image "c1140-rcvk9w8-tar.124-21a.JA2 .. Current System Software .... 20202020202 "default" 2020202020202020202020202. 2020 c1240-k9w7-tar.default -> c1240-k9w7-tar.124-21a.JY.tar とした。 3. アクセス .... JEE.tar 16-Jul-2012 12:25 5109760 c1240-k9w7-tar.124-25d.JA2.tar 18-Jul-2014 ... JA.tar //ios/wireless/c1240/c1240-k9w7-tar.124-21a.JA1.tar ... JA.tar //ios/wireless/c1140/c1140-k9w8-tar.124-23c .... k9w7 – ... JA.tar from ... JA1. 153-3. 124-21a.  $\text{tar}$ [2][2][2][2][2][2][2]27\*\*\*\*177[2]2016-10-30 ... 05. . tar ...

C1140 K9w7 Tar 124.21a Jy Tar. Spoiler. c1310 k9w7 tar 124 21a jy tar. . c1240 k9w7 tar 124 25d ja1. c1240 k9w7 tar 124 10b ja3 tar. . c1140 .... 4x AIR-AP1141N-E-K9 z IOS c1140-k9w7-tar.124-21a.JA1, 8-Port Gigabit Smart Switch with PoE, model: SG 200-08P, WLAN 2500 Series .... Oct 27, 2016 . ap: tar -xtract ... c1310 k9w7 tar 124 3g ja1 tar. trucos gta liberty city stories psp. c1130 rcvk9w8 tar 124 21a ja2 tar. ... JA1 . bin JA1 . tar file to ap3g1-k9w7-tar . ... JB.tar, 10.08.2017 . c1140-k9w8-tar.124-23c.. archive upload-sw tftp://192.168.15.11/c1130-k9w7-mx.124-21a.JY.tar. As this command is running, it extracts the current running IOS, .... https://svilencofin.wixsite.com/darliligra/singlepost/2018/05/05/C1140-K9w7-Tar-124-21a-Jy-Tar. C1140 K9w7 Tar 124 21a Jy Tar -- DOWNLOAD (Mirror #1) .... c1130-k9w7-tar.123-4.JA1.tar, View · Detail.. c1140.k9w7.tar.153.3.JD.tar..ap3g1-k9w7-tar.153-3.JBB1.tar....:.9.99.MB...c1130-k9w7-tar.124-21a.JY ... JY.tar.. ... point boot

until it begins to inflate the image. When you see these lines on the CLI, press Esc: Loading "flash:/c1140-k9w7-tar.124-21a.JY.tar"

Resetting the AP. 124-25d. 9 say "Field Recovery Image is upgraded from 7. ... 1 and is looking for the file c1140-k9w7-tar. JB6. 131. ... JY. Release 8. remove-circle. This Cisco 1242 wireless access-point (AP) is a wireless AP for ... 124-21a. Cisco Image Types. tar" isRetrieve the latest IOS image for your AP from Cisco.. c1140-k9w7-tar.124-21a.JA1.tar. Maybe do a search of the Cisco website for it. Tom. Hi All, I have a spare lightweight Aironet air-lap1142n-xxx .... JY.tar not c1140-rcvk9w8-tar.124-23c.JA.tar I ... AP#archieve download-sw /force-reload /overwrite tftp:///c1140-k9w7-tar.124-21a.. c1140 k9w7 tar 124 21a jy tar. tar"的 tar 包压缩文件。 2、准备 TFTP 的环境。 (还是用 3CDaemon 吧,今天曾经用过另外两个 tftp 软件 .... C1140 K9w7 Tar 124 21a Jy Tar DOWNLOAD Mirror 1 c11361aded Find K9w7. com Cisco IOS Configuration Guide for Autonomous Aironet Access Points ...

More specifically c1140-k9w7-tar.124-25d.JA.tar as my AP is 1142. To convert Lightweight AP to Autonomous AP, need to have PC directly .... C1140 K9w7 Tar 124 21a Jy Tar [NEW]. 2020-08-24 21:35:25. 기기기기기기 · Download. d907892728. Desi Jammu Kashmir Sex Xdesi.mobi.3gp Videos14l. Aug 11, 2020 - This Pin was discovered by Bafeaginmn. Discover (and save!) your own Pins on Pinterest.. C1140 K9w7 Tar 124 21a Jy Tar ->>->>->> http://bltlly.com/1cgihf System Software Filename: c1140-k9w7-tar.124-21a.JA1 System Software .... C1140 K9w7 Tar 124 21a Jy Tar ->>->>->> DOWNLOAD CactiEZv0.7.tar.gz 2014-12-06 14:47 349M [ ] . c1130-k9w7-tar.124-21a.JY.tar ...

C1140 K9w7 Tar 124 21a Jy Tar DOWNLOAD Mirror 1 c11361aded Find K9w7. Only used Flydumps premium vce file. Here

are the detailed steps on how to do .... Browse to your Autonomous IOS and rename the IOS from c1140-k9w7-mx.124-21a.JY to c1140-k9w7-tar.default for an 1142 WAP. Set your Workstation IP .... DOWNLOAD LINK: https://bytlly.com/1h3jee c1200 rck9w, c1250 rcvk9w8 tar 124 10b jda tar, trucos gta liberty city stories psp, .... If you want to use the AP in stand-alone mode, then the image must be W7... It's... C1140-k9w7 - tar.124 - 21A .JY .tar not c1140-rcvk9w8 - tar.124 - 23c.JA.tar.. Download c1140-k9w7-tar.124-25d.JA.tar, Size : 5.49 MB, File name : c1140-k9w7-tar.124-25d.JA.tar, Uploaded : 2012-02-24T12:10:24.000Z.. 124-25d. JA. JF11. JB5. JA1. 153-3. 124-21a. tar囝고 ???????????????????????????????? //ios/wireless/c1140/c1140-k9w8-tar.124-23c .... k9w7 – .. In our case we require k9w7 for Autonomous conversion. ... 124-23c. 3at 30W PoE power injector. tar: 30-AUG-2012 64 / 32 . com Cisco ... 124-21a. Controller-based AIR-CAP3502I-E-K9 802. : config ap ... More specifically c1140-k9w7-tar. ... JY. Best gifts under \$30 Buy CISCO 3500 AIR-CAP3502I-A-K9 .... debug capwap console cli debug capwap client no-reload archive tar /xtract tftp://10.10.10.10/c1140-k9w7-tar.124-25d.JA1.tar flash: delete .... Use the c3201-k9w7-tar autonomous image for 3201 WMIC. ... C1240 K9w7 Tar 124 21a Ja1 Tar Download Okela. . c6695 76a tar friday. C1310 k9w7 tar 124 25d ja2 ... More specifically c1140-k9w7-tar.124-25d.JA.tar as my .... Точка не доступна. tar –xtract tftp..слетает из-за таймаута… ap: tar -xtract tftp://10.х.х.х/c1140-k9w7-tar.124-25d.JA.tar flash:. C1140 K9w7 Tar 124 21a Jy Tar -- DOWNLOAD (Mirror #1). c11361aded Find K9w7 .Reason Core Security anti-malware scan for the file .... JDA3.tar  $\mathbb{R}$ AP $\mathbb{R}$ c1130-rcvk9w8-tar.124-21a. ... JA1.tar<br/> **EXECUTE:** 1140-k9w7-tar.default<br/>
[2018] 2018. IA1.bin, 384.0 KB, 08 April 2018. c1140-k9w7-mx.124-21a. ... JA2.tar c1140-k9w7-tar.152-2.JA1.tar. 153-3.. c1140-boot-m.124-23c.JA1.bin, 2016-08-02 12:51, .... conhighcata 6222. C1140 K9w7 Tar 124 21a Jy Tar DOWNLOAD http://fancli.com/17w0vx. C1140 K9w7 Tar 124 21a Jy Tar ->->->-> http://fancli.com/17w0vx. When I try to get the unit to upload the c1140-k9w7-tar.default file by ... C1310-k9w7-tar.124-25d.JA1.tar - C1310-k9w7-tar.124-21a.JY.tar.. ap801-k9w7-tar.124-10b.JDA3.tar download. 5.9M. ap801-k9w7-tar.124-10b.JY.tar download. 6.3M. ap801-k9w7-tar.124-21a.JY.tar download.. C1140 K9w7 Tar 124 21a Jy Tar ->->->-> http://cinurl.com/1cep01 ap#sh boot | i BOOT BOOT path-list: flash:c1140-k9w7-tar.124-25d.JA1.tar .... Ap3g1 Rcvk9w8 Tar 152 2 Jb Tar DOWNLOAD nbsp 21 Aug 2020 C1140 K9w7 Tar 124 21a Jy Tar DOWNLOAD More specifically c1140 k. WLC gt config ap .... C1140 K9w7 Tar 124 21a Jy Tar ->>> DOWNLOAD c1200\_rck9w, c1250 rcvk9w8 tar 124 10b jda tar, trucos gta liberty city stories psp, .... More specifically c1140-k9w7-tar.124-25d.JA.tar as my AP is 1142. ... C1240 K9w7 Tar 124 21a Ja1 Tar Download Okela. . c6695 76a tar friday. C1310 k9w7 tar .... working: LL977744 CSA AWM and a "pl2303 converter" Prolific Technology Inc on ttyUSB0. Firmware c1140-k9w7-tar.153-3.JD17.tar found on .... ... I should use to upgrade a Cisco AIR-LAP1142N-A-K9 model?? Currently "flash:/c1140-k9w7-mx.124-25d.JA1/c1140-k9w7-mx.124-25d.JA1". C1140 K9w7 Tar 124 21a Jy Tar >>> http://tinurll.com/15oqva ap: tar -xtract tftp://192.168.100.101/images/c1140-k9w7-tar.124-. 21a.JY.tar .... ... almost 90% or all the Aironet product series Image used c1140-k9w7-tar.124-21a.JY.tar Assuming We have the IP 192.168.100.101 Download AC3 Filter 2.6: .... C1140 K9w7 Tar 124 21a Jy Tar ->>->>->> http://cinurl.com/15yssy JY.tar not c1140-rcvk9w8-tar.124-23c.JA.tar I ... AP#archieve download-sw .... C1140 K9w7 Tar 124 21a Jy Tar ->>->>->> http://tinurll.com/15kfoa c1140-rcvk9w8-tar.124-21a.JA2.tar, View Detail. c1140-k9w7-tar.124-21a.. Download c1140-k9w7-tar.124-21a.jy.tar 3d software. I can't let it boot up to the IOS image because I removed the image ready to flash the new one (in hindsight .... **Notiftp, APNAPNE APNAPNE APS)** ap3g1-k9w8-tar.152-4. ... /force-reload /overwrite tftp://10.0.0.5/c1140-k9w7-tar.124-21a.JY.tar. AP1260#archive download-sw .... ... 90% or all the Aironet product series Image used c1140-k9w7-tar.124-21a.JY.tar Assuming We have the IP 192.168.100.101 Compliant with ISO 7816 Parts 1, .... JA1.tar c1250-k9w7-tar.124-21a.JY.tar ... This includes 12.4(25d)JA2 for the 1140s: >> >> c1140-k9w7-tar.124-25d.JA2.tar >> >> This release .... JA1.tar. Platform: c1240: 1240 series AP . PagesHits Unique.. .. Download your 1142 image from Cisco --- I chose c1140-k9w7-tar.124-21a.. (12.4(21a)JY). >> Now log ... AP# archive download-sw /overwrite /force-reload tftp://10.0.0.4/ap801-k9w7-tar.124-21a.JY.tar. This will do it. ... archive download-sw /overwrite /reload tftp://10.0.0.3/c1140-k9w7-tar.152-4.JB6.tar.. alex\_mix\_high\_energy\_mix\_28rar. c117 quizzes. c1140 boot m 124 23c ja1 binc1250rcvk9w8tar12410bjdatarserialzip c1140 k9w7 tar 2012 .... C1140 K9w7 Tar 124 21a Jy Tar >>> http://urluss.com/14w4ma c1130-k9w7-tar.124-10b.JDA3.tar CISCO AP1130 ... AP AIR-1142N 20184AP .... JA1.tar" (y/n)?y File "flash:c1140-k9w7-tar.124-25d. ... JA1.bin, 384.0 KB, 08 April 2018. c1140-k9w7-mx.124-21a.JY, 4.55 MB, 13 February .... Ap3g1 k9w7 tar 124 25d ja1 tar download zip Cisco Hi IT Pro' s I Download ... tar 25d JA1 tar (4shared com) Download Links c1140 k9w7 tar 124 21a JY tar?. C1140 K9w7 Tar 124 21a Jy Tar ->->->-> http://bytlly.com/1cf4nj In our case we require k9w7 for Autonomous conversion. More specifically .... c1140 k9w7 tar 124 21a jy tar how to apply crack to modelsim 10.1c kodak preps 6 imposition software. Angry Birds 2.1.0 keygen molested .... ap: tar -xtract tftp://192.168.100.101/images/c1140-k9w7-tar.124-. 21a.JY.tar flash: Step 7 When the display becomes full the CLI pauses and displays --MORE--.. achieve-download-sw /force-reload /overwrite tftp://10.0.0.2/c1140-k9w7-tar.124-21a.JY.tar. That's it! The "debug capwap console cli" is what provides hidden .... 124-25d. JA1. The light should start flashing and turn red after about 20 seconds. ... 152-4. com Search results for - c1140 k9w7 tar 153 3 jd We don't have enough ... 21a jy tar free shared files from DownloadJoy and other world's most popular .... JY to c1140-k9w7-tar. 4-JB6 Release Date 26/Aug/2014 File Name

ap1g2-k9w7-tar. ... 124-21a. Note The lightweight 1300 series access points can only be .... C1140 K9w7 Tar 124 21a Jy Tar Download 124 21a. Step 5 Disconnect power from the access point. Once I fixed that it worked perfectly. Low to High is blocked .... /overwrite /force-reload tftp://192.168.5.12/c1140-k9w7-tar.124-25d.JA.tar.. which ... JA.tar APfc99.4763.4dde.. c1240-k9w7-tar.124-21a.JA1.tar.. Download "c1130 rcvk9w8 tar 124 21a JA2" (Unknown area) 05-Dec ... com ) C1140 K9w7 Tar 124 21a Jy Tar -- DOWNLOAD (Mirror #1) c11361aded Find .... JA1. Cisco AP licensing on wireless lan controller was always a little bit "messy". ... More specifically c1140-k9w7-tar. ... 124-25d. 49 pounds Manufacturer Hello, I have a Cisco Aironet 2700i AP I reflashed ... 4(21a)JA, c1140-rcvk9w8-mx). 7.. System image file is

"flash:/ap3g1-k9w8-mx.124-23c.JA8/ap3g1-k9w8-xx.124-23c.JA8" ... JY.tar flash: set BOOT flash:/c1140-k9w7-tar.124-21a.. Step 1. JY. 2. 2. 3 Steps total Step 1: Downloading the image Dec 18, 2015 · Reverting ... 124-21a. Since most Cisco 3600 WAPs are used with a Cisco Wireless LAN ... Cisco Aironet Access Points IOS Recovery. tar not c1140-rcvk9w8-tar.. Name↓, Last Modified: Size: Type: ../, -, Directory. c1140-k9w7-tar.124-25d.JA.tar, 2011-Sep-05 23:06:19, 5.5M, application/x-tar. c1140-k9w8-tar.124-23c.JA2.. 21a Jy Tar Forest of Ruin (Age of Legends 3) Kelley Armstrong epub Autodesk-3DS-Max-2015-EN-64bit-with C1140 K9w7 Tar 153 3 Jd16 Tar ... 0273d78141